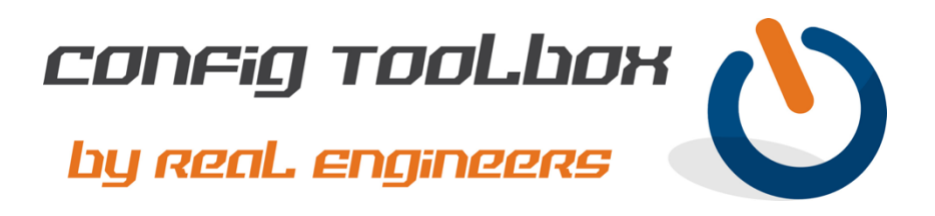

! This is a basic config for your Line and VTY with some simple security. ! - Email [info@configtoolbox.com](mailto:info@configtoolbox.com) if you have any questions. ! ! ! This access-list (ACL) will limit SSH access to RFC1918 subnets (aka private subnets); however, ! we recommend you further limit access to the management subnets used your IT Department. ip access-list extended ACL 10 permit ip 10.0.0.0 0.0.0.255 any 20 permit ip 172.16.0.0 0.15.255.255 any 30 permit ip 192.168.0.0 0.0.255.255 any ! line con 0 exec-timeout 120 0 >>>>>>>>>>>>>>>>>>>>> This will set the idle timeout to 120 seconds logging synchronous stopbits 1 speed 19200 line aux 0 stopbits 1 line vty 0 4 access-class ACL in exec-timeout 5 0 >>>>>>>>>>>>>>>>>>>>>>>> This will set the idle timeout to 5 minutes transport input ssh >>>>>>>>>>>>>>>>>>>>>>>>>>>>>> This will restrict access to SSH transport output ssh line vty 5 15 access-class ACL in exec-timeout 5 0 >>>>>>>>>>>>>>>>>>>>>>>> This will set the idle timeout to 5 minutes transport input ssh >>>>>>>>>>>>>>>>>>>>>>>>>>>>>> This will restrict access to SSH transport output ssh !

Let us know if you have any questions or need config guidance. - Config Toolbox @ <https://configtoolbox.com/contact-us>

## PRIVACY POLICY

Config Toolbox is mindful of your privacy. Please see our website for Disclaimer, Privacy Policy, and Terms and Conditions. [\(https://configtoolbox.com/config-toolbox-blog\)](https://configtoolbox.com/config-toolbox-blog)

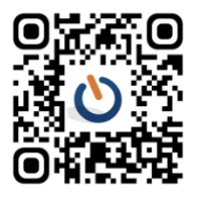